НАУКА и ОБРАЗОВАНИЕ

Эл № ФС77 - 48211. Государственная регистрация №0421200025. ISSN 1994-0408

электронный научно-технический журнал

# **[Автоматизированный комплекс определения гормонального](http://technomag.bmstu.ru/doc/628098.html)  [статуса рака молочной железы методом иммуноцитохимии](http://technomag.bmstu.ru/doc/628098.html)**

**# 12, декабрь 2013**

# **DOI: [10.7463/1213.0628098](http://dx.doi.org/10.7463/1213.0628098)**

**Самородов А.В., Артюхова О.А., Добролюбова Д.А., Клименко Н.С., Амелькина Е.Ю., Войнова Н.А., Славнова Е.Н.** УДК 57.087

> Россия, МГТУ им. Н.Э. Баумана Россия, Московский научно-исследовательский онкологический институт имени П.А. Герцена [avs@bmstu.ru](mailto:avs@bmstu.ru) [artyukhova@bmstu.ru](mailto:artyukhova@bmstu.ru) [daria.dobrolyubova@mail.ru](mailto:daria.dobrolyubova@mail.ru) [natasha.klmnk@gmail.com](mailto:natasha.klmnk@gmail.com) [mencina@mail.ru](mailto:mencina@mail.ru) [voinova@bmstu.ru](mailto:voinova@bmstu.ru) [mnioict@mail.ru](https://e.mail.ru/sentmsg?compose&To=mnioict@mail.ru)

#### **Введение**

Проблема лечения рака молочной железы (РМЖ) стала особенно актуальной в последние десятилетия: начиная с 70-х годов 20-го века, уровень заболеваемости и смертности, вызванных этой патологией, неуклонно растет. В настоящее время РМЖ является ведущей онкологической патологией у женщин и составляет в России 20,4 % всех случаев рака [1]. Широта спектра терапевтических методов, используемых в онкологии для борьбы с этим заболеванием, обуславливает необходимость предварительной оценки эффективности того или иного способа воздействия на пациента.

К перспективным методам онкоцитологии относятся методы иммуноцитохимии (ИЦХ), которые обеспечивают возможность выявления факторов прогноза, существенных для уточнения тактики лечения [2]. ИЦХ анализ позволяет выявлять наличие в опухолевых клетках рецепторов к стероидным гормонам: эстрогенам (РЭ) и прогестерону (РП). Для этого взятый у больного цитологический материал обрабатывают антителами к рецепторам исследуемого гормона и окрашивают с помощью специальных меток. В качестве окрашенной метки часто используется пероксидаза хрена, при этом клеточные ядра, содержащие рецепторы, приобретают коричневую окраску. Для визуализации клеток, ядра которых не содержат рецепторы, препарат дополнительно окрашивается гематоксилином Майера, который придает им голубой оттенок. Микроскопическое изображение окрашенного таким образом препарата, приготовленного с использованием метода жидкостной цитологии, приведено на рисунке 1.

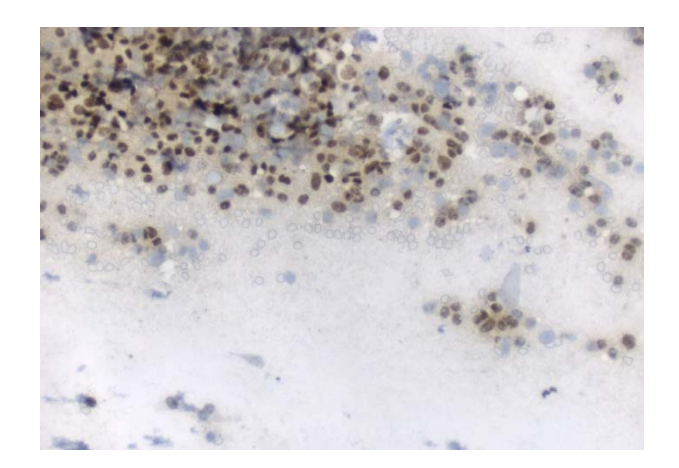

Рисунок 1 – Микроскопическое изображение поля зрения ИЦХ препарата клеток железистого эпителия молочной железы

В настоящее время ИЦХ препараты подвергаются визуальному микроскопическому исследованию врачом-лаборантом с использованием полуколичественных методов, среди которых одним из наиболее широко распространенных является расчет диагностических баллов Оллреда [3]. При этом оценивается доля клеток с окрашенными ядрами и интенсивность их окраски, по которым в дальнейшем с использованием специальных шкал определяются диагностические баллы PS (proportion score) и IS (intensity score) соответственно (рис. 2). Гормональный статус РМЖ определяется с помощью общего балла TS (total score), являющегося суммой баллов PS и IS.

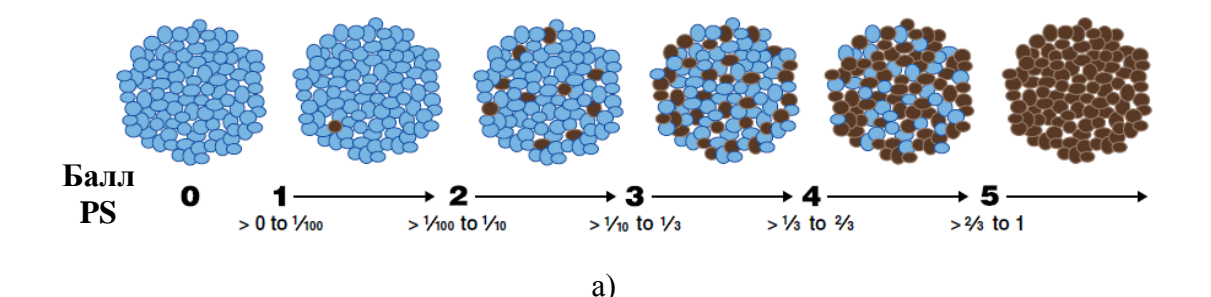

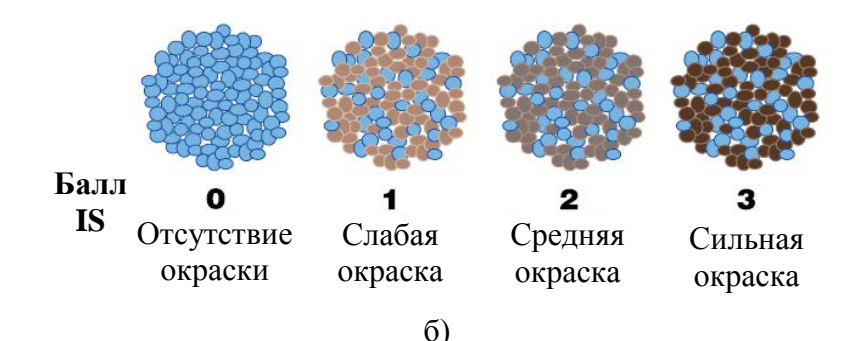

Рисунок 2 – Балльная шкала Оллреда [3]: а) оценка балла PS по доле клеток с окрашенными ядрами в препарате; б) оценка балла IS по интенсивности окрашивания ядер клеток в препарате

Визуальная оценка доли окрашенных клеток и интенсивности их окраски крайне субъективна и трудоемка что, в конечном итоге, может привести к диагностическим ошибкам и ошибкам при выборе терапии РМЖ [4]. В данной статье представлен разработанный в МГТУ им. Н.Э. Баумана автоматизированный комплекс определения гормонального статуса рака молочной железы ИЦХ методом, призванный устранить недостатки визуальной микроскопии и обеспечить достоверность результатов онкоцитологических исследований.

# **1. Состав автоматизированного комплекса**

Структурная схема автоматизированного комплекса определения гормонального статуса рака молочной железы ИЦХ методом представлена на рисунке 3. Ключевым элементом комплекса является специальное программное обеспечение (СПО) анализа регистрируемых изображений ИЦХ препарата, обеспечивающее выполнение функций автоматической сегментации зарегистрированных изображений и расчета диагностических баллов.

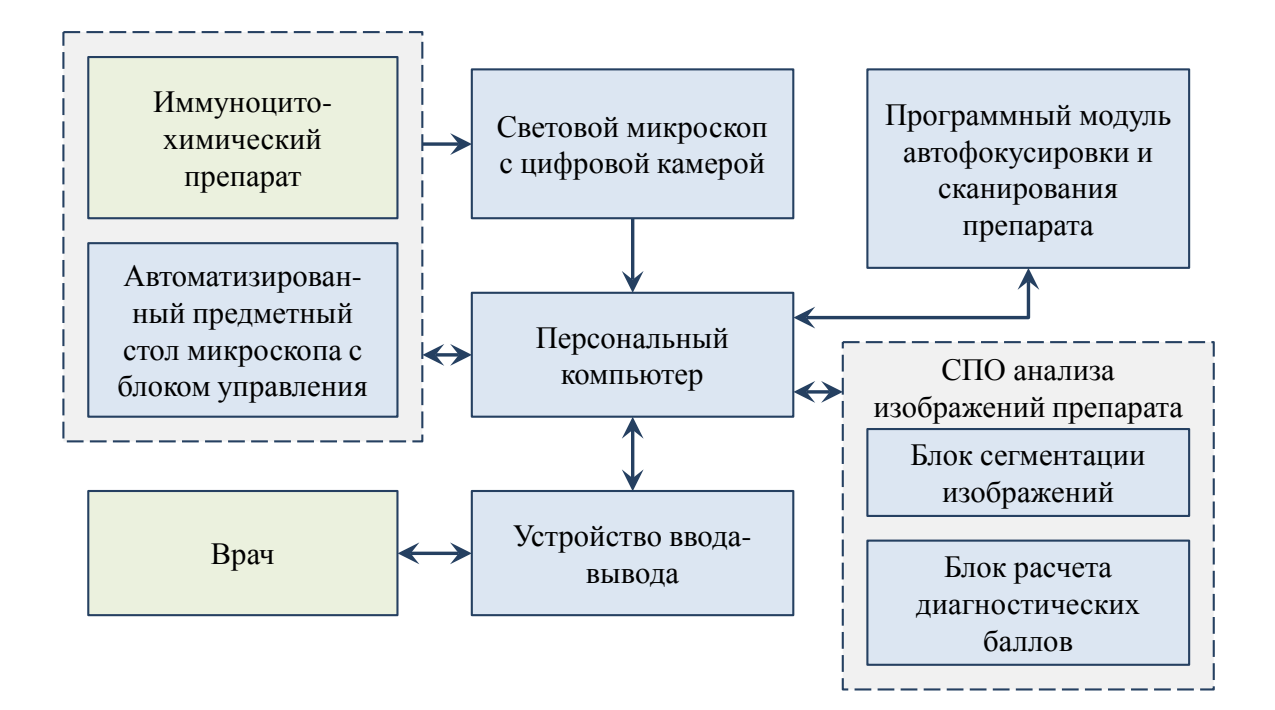

Рисунок 3 - Структурная схема автоматизированного комплекса определения гормонального статуса рака молочной железы методом иммуноцитохимии

Препарат исследуется в световом микроскопе с увеличением микрообъектива 20х с использованием цветной цифровой камеры. Регистрация изображений ИЦХ препарата осуществляется в автоматическом режиме по всей области предметного стекла, на которой присутствуют клетки. В процессе сканирования препарата для каждого поля зрения осуществляется вычисление характеристик резкости и, при необходимости, автофокусировка оптической системы.

Серия зарегистрированных изображений препарата подвергается автоматическому анализу для определения диагностических баллов по системе Оллреда и, в конечном итоге, гормонального статуса РМЖ.

#### 2. Алгоритмы анализа изображений

Автоматизированная оценка гормонального статуса РМЖ осуществляется в два этапа. На первом этапе выполняется сегментация зарегистрированных микроскопических изображений и выделение на них областей, содержащих клетки с окрашенными и неокрашенными ядрами. Далее, с использованием информации о свойствах найденных областей, рассчитываются диагностические баллы.

Для реализации первого этапа был использован метод цветовой деконволюции, предложенный в работе [5]. С помощью этого метода для каждого микроскопического изображения проводится восстановление распределений концентраций красителей,

использованных при приготовлении препарата: гематоксилина и пероксидазы хрена. Пороговая обработка профиля распределения гематоксилина обеспечивает выделение области изображения, содержащей все опухолевые клетки. Дальнейшее разделение данной области на клетки, имеющие рецепторы гормонов (клетки с окрашенными ядрами), и клетки, не имеющие их (клетки с неокрашенными ядрами), выполняется с помощью пороговой обработки профиля пероксидазы хрена (рис. 4).

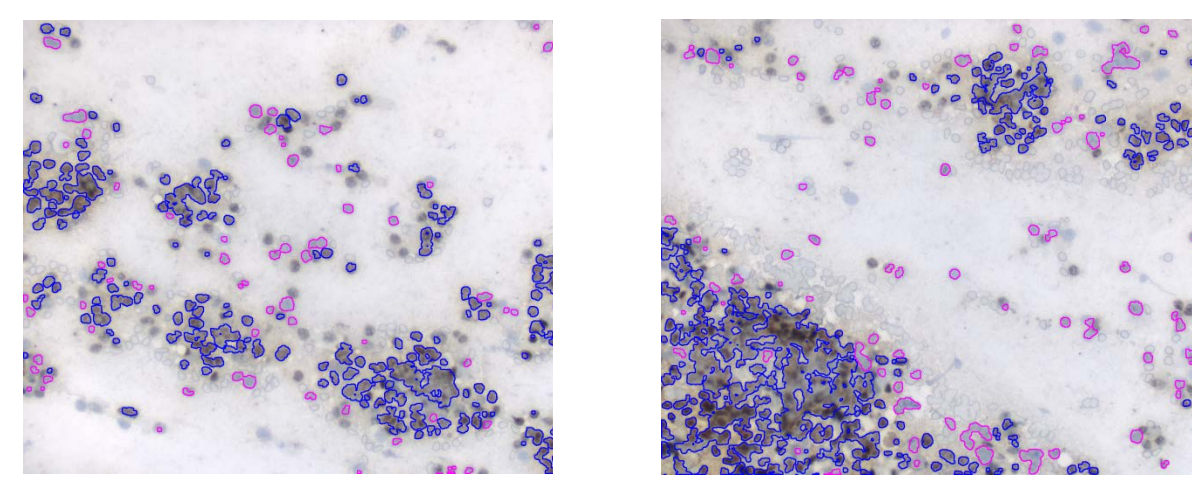

Рисунок 4 - Примеры результатов сегментации микроскопических изображений: - клетки, не имеющие рецепторов стероидных гормонов,  $\mathcal{L}_{\mathcal{A}}$ - клетки, имеющие рецепторы стероидных гормонов  $\mathcal{C}^{\mathcal{A}}$ 

На втором этапе по совокупности выделенных на всех зарегистрированных изображениях областей выполняется расчет количественных характеристик ИЦХ реакции. В отличие от первого этапа алгоритма, где сегментация проводится отдельно для каждого поля зрения, при определении диагностических баллов используется информация обо всей серии зарегистрированных изображений ИЦХ препарата, что позволяет получить совокупность областей окрашенных и неокрашенных клеток, каждая из которых характеризуется своими размерами и цветояркостными параметрами.

Для определения доли окрашенных клеток на препарате используется информация о площади каждой из областей:

$$
P = \frac{\sum_{i=1}^{N^{opp}} S_i^{opp}}{\sum_{i=1}^{N^{opp}} S_i^{opp} + \sum_{j=1}^{N^{neopp}} S_j^{neomp}},
$$
 (1)

где  $S_i^{opp}$  – площадь *i*-той области окрашенных клеток,

 $S_i^{neowp}$  – площадь *j*-той области неокрашенных клеток,

 $N^{opp}$  - количество областей окрашенных клеток во всей анализируемой серии изображений,

 $N^{neosp}$  – количество областей неокрашенных клеток во всей анализируемой серии изображений.

В соответствии с балльной шкалой Оллреда, балл PS определяется исходя из диапазона, которому принадлежит значение доли окрашенных клеток Р. Это соответствует ступенчатой зависимости PS от P (рис. 4, штриховая линия). Для повышения достоверности определения балла PS и снижения ошибок его определения, связанных с пограничными значениями доли P, в работе предложено аппроксимировать данную зависимость степенной функцией:

$$
PS = \begin{cases} 5 \cdot \sqrt[3]{P}, & npu \quad P \ge 0,01, \\ 0, & npu \quad P < 0,01. \end{cases} \tag{2}
$$

При автоматической сегментации изображения ИЦХ препарата велика вероятность отнесения мелких загрязнений к области окрашенных клеток. Во избежание неверного заключения о гормональном статусе РМЖ было введено ограничение, заключающееся в том, что если автоматически определенная доля Р клеток, окрашенных пероксидазой хрена, составляет меньше 0,01, то балл PS принимается равным нулю (рис. 5, сплошная линия).

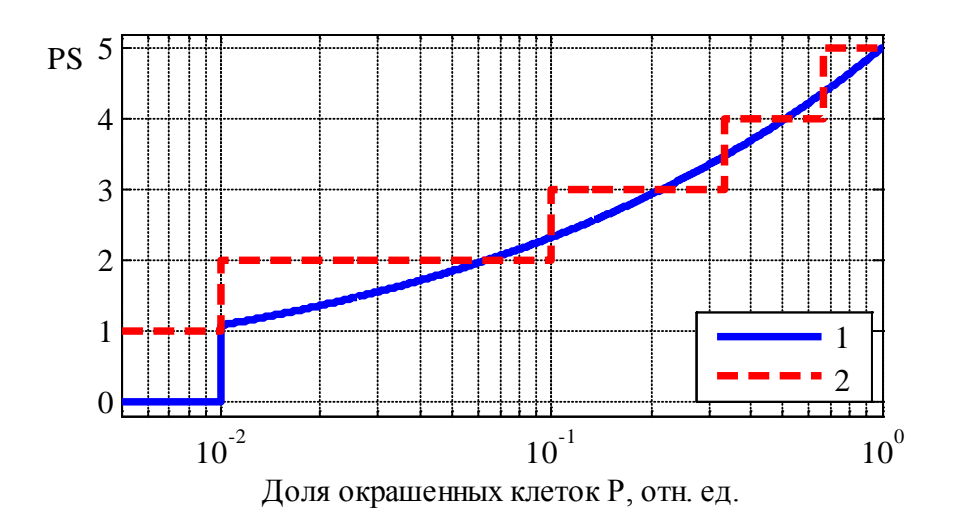

Рисунок 5 - Зависимость балла PS от доли клеток P, содержащих рецепторы гормонов: 1 аппроксимирующая зависимость, соответствующая выражению (2), 2 - зависимость, соответствующая балльной шкале Оллреда

Для получения информации об интенсивности окрашивания каждой найденной области для изображений препарата с использованием предложенного в [5] подхода выполняется восстановление значений интенсивности изображения в цветовом пространстве RGB, которые были бы получены при использовании только одного красителя – пероксидазы хрена (рис. 6).

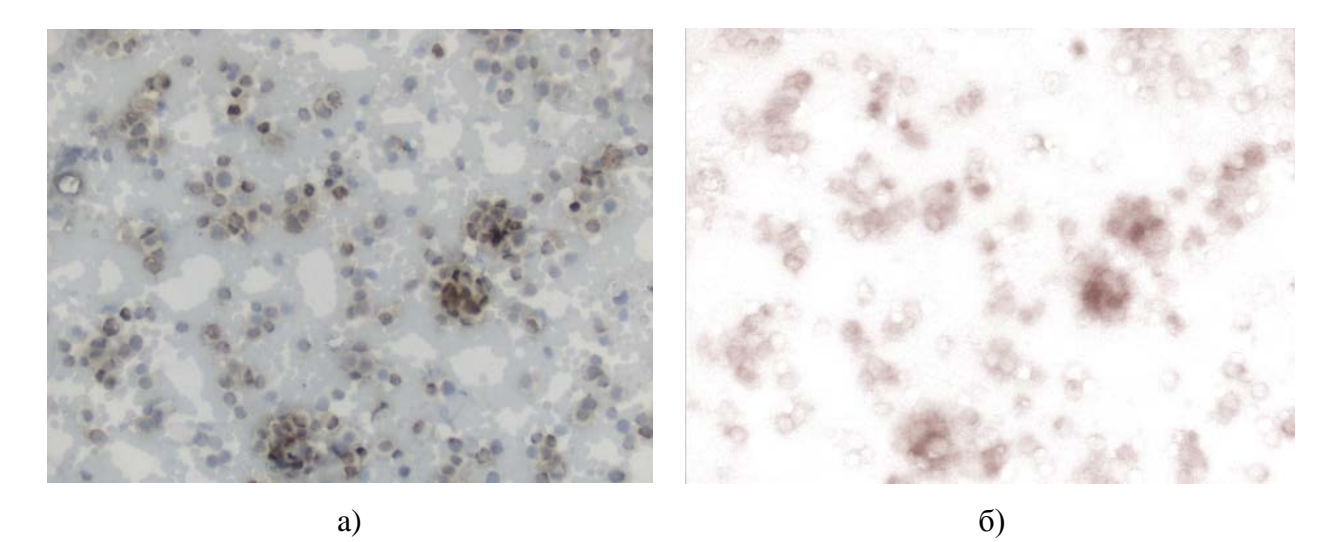

Рисунок 6 - Восстановление изображения по профилю концентрации одного из красителей: а) исходное изображение, б) области, окрашенные пероксидазой хрена

Восстановленное изображение для пероксидазы хрена конвертируется в цветовое пространство HSV, и для дальнейшего анализа используется канал насыщенности S. Для каждой области окрашенных клеток строится гистограмма  $\{H_k\}$  значений интенсивности в этом канале, причем шкала интенсивности  $I_k$  путем нелинейного преобразования приводится от диапазона [0; 1] к диапазону [0; 3]:

$$
I_k^{new} = 3 \cdot (I_k - 1)^5 + 3, \quad k = 0, \dots 255. \tag{3}
$$

Это связано с тем, что на практике при визуальном анализе препаратов баллу  $IS = 3$  соответствует больший разброс значений интенсивности, чем баллу  $IS = 1$ . По построенной гистограмме  ${H_k}$  для каждой области *i* определяется балл IS<sub>i</sub>, характеризующий среднюю интенсивность ее окрашивания:

$$
IS_{i} = \frac{\sum_{k=0}^{255} I_{k}^{new} \cdot H_{k}}{\sum_{k=0}^{255} H_{k}},
$$
\n(4)

где  $H_k$ - количество пикселей области, имеющих интенсивность  $I_k$  в канале S пространства HSV.

Расчет балла, характеризующего интенсивность окрашивания всего препарата, осуществляется по формуле:

$$
IS = \frac{\sum_{i=1}^{N^{opp}} IS_i \cdot S_i^{opp}}{\sum_{i=1}^{N^{opp}} S_i^{opp}}.
$$
\n(5)

Итоговый балл TS вычислялся как сумма IS и PS:

$$
TS = PS + IS. \tag{6}
$$

Алгоритм анализа изображений ИЦХ препарата приведен ниже.

- 1. Для каждого из серии зарегистрированных изображений ИЦХ препарата:
	- 1.1. Выполнить цветовую деконволюцию изображения.
	- 1.2. Осуществить пороговую бинаризацию профиля распределения гематоксилина для получения маски  $M^{2e}$  области всех клеток (окрашенных и неокрашенных).
	- 1.3. Найти маску областей окрашенных клеток как пересечение результата пороговой бинаризации профиля концентрации пероксидазы хрена  $M^{nep}$  и изображения  $M^{2e}$ , полученного на предыдущем шаге:

$$
M^{ovp} = M^{nep} \cap M^{zen}.
$$
 (7)

1.4. Найти маску областей неокрашенных клеток как разность маски областей всех клеток  $M^{2eM}$  и маски областей окрашенных клеток  $M^{ovp}$ :

$$
M^{\text{heosp}} = M^{\text{zen}} \setminus M^{\text{opp}} \,. \tag{8}
$$

- 2. Рассчитать балл PS по всей серии зарегистрированных изображений ИЦХ препарата:
	- 2.1. Определить площади всех  $N^{\text{opp}}$  областей клеток с окрашенными ядрами  $\{S_i^{\text{opp}}\}$ .
	- 2.2. Определить площади всех  $N^{neoup}$  областей клеток с неокрашенными ядрами  $\left\{S_i^{Heosp}\right\}.$
- 2.3. Рассчитать долю клеток с окрашенными ядрами по формуле (1).
- 2.4. Рассчитать балл PS по формуле (2).
- 3. Рассчитать балл IS по всей серии зарегистрированных изображений ИЦХ препарата:
	- 3.1. В соответствии с [5] восстановить изображение *пер I* , которое было бы получено при наличии только одного красителя – пероксидазы хрена.
	- 3.2. Выполнить переход для изображения  $I_{\text{non}}$  из цветового пространства RGB в пространство HSV.
	- 3.3. Для каждой из областей окрашенных клеток  $M^{\alpha,p}$  построить гистограмму яркости в цветовом канале S (saturation), приведя значения интенсивности к диапазону от 0 до 3 по формуле (3).
	- 3.4. Рассчитать балл *<sup>i</sup> IS* для каждой области *i* по формуле (4).
	- 3.5. Рассчитать балл *IS* для всего ИЦХ препарата по формуле (5).
- 4. Рассчитать показатель TS по формуле (6).

Общее заключение по результатам ИЦХ анализа ставится на основании общего балла TS. В соответствии с балльной шкалой Оллреда статус рака определяется как гормононезависимый, если балл TS равен или меньше двух, и как гормонозависимый, если TS больше двух [3].

# **3. Программное обеспечение**

При построении архитектуры программного обеспечения учитывалась возможность параллельной работы с несколькими пациентами и независимость от модели тринокулярного микроскопа и цифровой видеокамеры. В результате была разработана гибкая структура программного обеспечения, позволяющая врачу проводить исследования в нескольких режимах: сканирование ИЦХ препарата в автоматическом режиме, регистрация изображений ИЦХ препарата в ручном режиме и анализ ранее зарегистрированных изображений. Режим сканирования, увеличение микрообъектива и тип анализа задаются при формировании так называемого «профиля исследования». Параллельная работа с несколькими пациентами в графическом интерфейсе пользователя реализована при помощи вкладок, каждая из которых относится к одному пациенту.

В процессе проведения исследования программное обеспечение выполняет ряд задач, таких как управление движением предметного стола микроскопа по определенной траектории сканирования препарата, автофокусировка, регистрация изображения и его анализ. В разработанном программном обеспечении данные задачи для каждого изображения выполняются в отдельном потоке, что ускоряет процесс исследования, поскольку параллельно могут решаться задачи регистрации изображений и анализа изображений, зарегистрированных на предыдущих шагах траектории сканирования.

В ходе выполнения анализа изображения ИЦХ препаратов молочной железы добавляются в галерею полей зрения (рис. 7а). Врач имеет возможность визуально контролировать и корректировать правильность определения классов областей (рис. 7б) как в момент проведения исследования, так и после сохранения результатов в базе данных. Также программное обеспечение рассчитывает баллы (PS, IS и TS) в соответствии с указанным выше алгоритмом, которые могут быть сохранены в виде отчета об исследовании пациента.

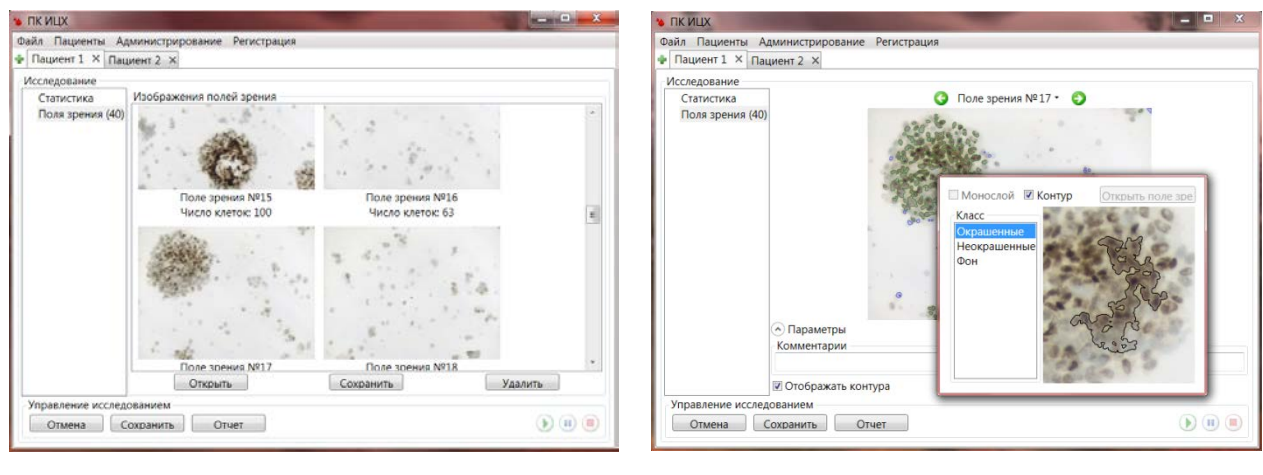

a)  $\qquad \qquad$   $\qquad \qquad$   $\$ 

Рисунок 7 – Графический интерфейс пользователя: а) галерея полей зрения; б) экспертная оценка результатов

#### **4. Экспериментальные исследования**

Экспериментальное исследование работы автоматизированного комплекса проводилось на выборке из 5 ИЦХ препаратов, окрашенных для выявления экспрессии рецепторов эстрогенов или прогестерона, для которых цитологом был определен гормональный статус рака. Для каждого препарата проводилась серия из 5 исследований с регистрацией по 30 изображений разных полей зрения препарата в каждом исследовании. Указанное число изображений соответствовало общей площади занимаемой клетками области на поверхности предметного стекла. После размещения препарата на предметном столе микроскопа исследование (сканирование препарата, регистрация изображений, их анализ и вычисление баллов) проводилось автоматически без последующей ручной коррекции результатов.

В ходе экспериментальных исследований выполнялась оценка повторяемости результатов автоматического определения общего балла TS, а также проверялось совпадение автоматически формируемого заключения о гормональном статусе РМЖ с заключением цитолога.

Результаты исследований повторяемости результатов автоматического определения общего балла TS представлены в таблице. Абсолютная погрешность определения общего балла TS для отдельного исследования вычислялась как половина 95 %-го доверительного интервала для действительного значения балла в предположении нормальности распределения оценки TS [6]. Полученные значения абсолютных погрешностей определения общего балла TS свидетельствуют о высокой повторяемости результатов автоматического исследования ИЦХ препаратов.

| Номер<br>препарата | Номер исследования в серии<br>5<br>3<br>4 |      |      |      |      | <b>CKO</b><br>результатов | Абсолютная погрешность<br>определения балла TS |
|--------------------|-------------------------------------------|------|------|------|------|---------------------------|------------------------------------------------|
|                    | 7,89                                      | 7,90 | 7,80 | 7,86 | 7,81 | 0,05                      | 0,09                                           |
| $\overline{2}$     | 7,28                                      | 7,18 | 7,05 | 7,43 | 7,30 | 0,15                      | 0,29                                           |
| 3                  | 6,39                                      | 6,60 | 6,63 | 6,80 | 6,78 | 0,16                      | 0,32                                           |
| $\overline{4}$     | 7,68                                      | 7,63 | 7,63 | 7,64 | 7,61 | 0,03                      | 0,05                                           |
| 5                  | 6,99                                      | 6,92 | 7,21 | 7,33 | 7,26 | 0,18                      | 0,35                                           |

Таблица – Результаты определения балла TS в ходе экспериментальных исследований

В каждом из проведенных 25 исследований 5-ти препаратов значение общего балла превысило значение 2, в результате чего было автоматически сформировано заключение о гормонозависимости РМЖ. В каждом случае это соответствовало полученному в ходе визуального микроскопического анализа заключению цитолога.

#### **Заключение**

В современной онкоцитологии широко используются методы иммуноцитохимии, которые обеспечивают возможность выявления факторов прогноза, существенных для уточнения тактики лечения рака. Одним из наиболее распространенных ИЦХ исследований является выявление экспрессии рецепторов эстрогенов и прогестерона при РМЖ, в ходе которого выполняется визуальный микроскопический анализ специальным образом окрашенных препаратов с оценкой баллов по шкале Оллреда.

В работе представлены результаты создания автоматизированного комплекса определения гормонального статуса РМЖ методом иммуноцитохимии, обеспечивающего автоматическое сканирование препарата и регистрацию изображений с помощью автоматизированного управляемого с персонального компьютера микроскопа, автоматический анализ зарегистрированных изображений с определением баллов, соответствующих балльной шкале Оллреда, возможность визуальной верификации и, при необходимости, коррекции результатов анализа.

Результаты экспериментальных исследований продемонстрировали высокую повторяемость результатов автоматического исследования и совпадение автоматически формируемых заключений о гормональном статусе РМЖ с полученными в ходе визуального микроскопического анализа заключениями цитолога.

Представленные результаты получены при проведении НИР в рамках реализации ФЦП «Научные и научно-педагогические кадры инновационной России» на 2009 – 2013 годы, Соглашение № 14.B37.21.1912 от 04 октября 2012 года.

#### **Список литературы**

1. Злокачественные новообразования в России в 2011 году (заболеваемость и смертность) / Под ред. В.И. Чиссова, В.В. Старинского, Г.В. Петровой. М.: ФГБУ «МНИОИ им. П.А. Герцена» Минздрава России, 2013. 289 с. Режим доступа: <http://www.oncology.ru/service/statistics/morbidity/2011.pdf>(дата обращения 01.11.2013). 2. Волченко Н.Н., Савостикова М.В. Иммуноцитохимическое исследование цитологических препаратов с использованием метода жидкостной цитологии (Медицинская технология). М.: ФГУ «МНИОИ им. П.А. Герцена Росмедтехнологий», 2008. 21 с.

3. Allred D.C. Assessment of prognostic and predictive factors in breast cancer by immunohistochemistry // Connection. 2006. No. 9. P. 4-5.

4. Ермилова В.Д. Роль современной патоморфологии в характеристике рака молочной железы // Практическая онкология. 2002. Т. 3, № 1. С. 15-20. Режим доступа: <http://www.practical-oncology.ru/arh009/03.pdf> (дата обращения 01.11.2013).

5. Ruifrok A.C., Johnston D.A. Quantification of histochemical staining by color deconvolution //Anal Quant Cytol Histol. 2001. Vol. 23. P. 291-299.

6. Бендат Дж., Пирсол А. Прикладной анализ случайных данных: пер. с англ. М.: Мир, 1989. 540 с.

**SCIENCE and EDUCATION** 

EL Nº FS77 - 48211. Nº0421200025. ISSN 1994-0408

electronic scientific and technical journal

# **[Automated complex for determination of the hormonal status](http://technomag.bmstu.ru/en/doc/628098.html) [of breast cancer using a method of immunocytochemistry](http://technomag.bmstu.ru/en/doc/628098.html)**

**# 12, December 2013**

# **DOI: [10.7463/1213.0628098](http://dx.doi.org/10.7463/1213.0628098)**

**Samorodov A., V., Artyukhova O.A., Dobrolubova D.A., Klimenko N.S., Amel'kina E.Yu., Voinova N.A., Slavnova E.N.**

> Bauman Moscow State Technical University, 105005, Moscow, Russian Federation Russia, Moscow Research Institute of Oncology named PA Herzen [avs@bmstu.ru](mailto:avs@bmstu.ru) [artyukhova@bmstu.ru](mailto:artyukhova@bmstu.ru) [daria.dobrolyubova@mail.ru](mailto:daria.dobrolyubova@mail.ru) [natasha.klmnk@gmail.com](mailto:natasha.klmnk@gmail.com) [mencina@mail.ru](mailto:mencina@mail.ru) [voinova@bmstu.ru](mailto:voinova@bmstu.ru) [mnioict@mail.ru](https://e.mail.ru/sentmsg?compose&To=mnioict@mail.ru)

The paper presents results of developing an automated complex for determination of the hormonal status of breast cancer using an immunocytochemistry method. The complex performs automated scanning of medication and image capturing by means of an automated computerdriven microscope, as well as automated image analysis which results in estimation of Allred's scores; the developed complex is capable of visual verification and correction of analysis results if it is necessary. Experimental studies demonstrated high repeatable accuracy of automated analysis results and agreement of automatically drawn conclusions on the hormonal status of breast cancer with the ones obtained by cytologist during visual microscopic examination.

**Publications with keywords:** [image analysis,](http://technomag.bmstu.ru/en/keywords/30115/index.html) [breast cancer,](http://technomag.bmstu.ru/en/keywords/466471/index.html) [immunocytochemistry,](http://technomag.bmstu.ru/en/keywords/529448/index.html) [microscopic](http://technomag.bmstu.ru/en/keywords/529450/index.html)  [analysis,](http://technomag.bmstu.ru/en/keywords/529450/index.html) [hormone receptor status,](http://technomag.bmstu.ru/en/keywords/529452/index.html) [automated complex](http://technomag.bmstu.ru/en/keywords/628096/index.html) Publications with words: [image analysis,](http://technomag.bmstu.ru/en/search.html?word=%D0%B0%D0%BD%D0%B0%D0%BB%D0%B8%D0%B7%20%D0%B8%D0%B7%D0%BE%D0%B1%D1%80%D0%B0%D0%B6%D0%B5%D0%BD%D0%B8%D0%B9) [breast cancer,](http://technomag.bmstu.ru/en/search.html?word=%D1%80%D0%B0%D0%BA%20%D0%BC%D0%BE%D0%BB%D0%BE%D1%87%D0%BD%D0%BE%D0%B9%20%D0%B6%D0%B5%D0%BB%D0%B5%D0%B7%D1%8B) [immunocytochemistry,](http://technomag.bmstu.ru/en/search.html?word=%D0%B8%D0%BC%D0%BC%D1%83%D0%BD%D0%BE%D1%86%D0%B8%D1%82%D0%BE%D1%85%D0%B8%D0%BC%D0%B8%D1%8F) microscopic [analysis,](http://technomag.bmstu.ru/en/search.html?word=%D0%BC%D0%B8%D0%BA%D1%80%D0%BE%D1%81%D0%BA%D0%BE%D0%BF%D0%B8%D1%87%D0%B5%D1%81%D0%BA%D0%B8%D0%B9%20%D0%B0%D0%BD%D0%B0%D0%BB%D0%B8%D0%B7) [hormone receptor status,](http://technomag.bmstu.ru/en/search.html?word=%D0%B3%D0%BE%D1%80%D0%BC%D0%BE%D0%BD%D0%B0%D0%BB%D1%8C%D0%BD%D1%8B%D0%B9%20%D1%81%D1%82%D0%B0%D1%82%D1%83%D1%81) [automated complex](http://technomag.bmstu.ru/en/search.html?word=%D0%B0%D0%B2%D1%82%D0%BE%D0%BC%D0%B0%D1%82%D0%B8%D0%B7%D0%B8%D1%80%D0%BE%D0%B2%D0%B0%D0%BD%D0%BD%D1%8B%D0%B9%20%D0%BA%D0%BE%D0%BC%D0%BF%D0%BB%D0%B5%D0%BA%D1%81)

# References

1. Chissov V.I., Starinskiy V.V., Petrova G.V., eds. *Zlokachestvennye novoobrazovaniya v Rossii v 2011 godu (zabolevaemost' i smertnost')* [Malignant neoplasms in Russia in 2011 (morbidity and mortality)]. Moscow, Publ. of Herzen Moscow Research

Oncological Institute of Ministry of Health of RF, 2013. 289 p. Available at: <http://www.oncology.ru/service/statistics/morbidity/2011.pdf>, accessed 01.11.2013.

2. Volchenko N.N., Savostikova M.V. *Immunotsitokhimicheskoe issledovanie tsitologicheskikh preparatov s ispol'zovaniem metoda zhidkostnoy tsitologii (Meditsinskaya tekhnologiya)* [Immunocytochemical study of cytological preparations using the method of liquid cytology (Medical technology)]. Moscow, Publ. of Herzen Moscow Research Oncological Institute of Federal Agency on Hi-Tech Medical Aid, 2008. 21 p.

3. Allred D.C. Assessment of prognostic and predictive factors in breast cancer by immunohistochemistry. *Connection*, 2006, no. 9, pp. 4-5.

4. Ermilova V.D. Rol' sovremennoy patomorfologii v kharakteristike raka molochnoy zhelezy [The role of the modern pathomorphology in the characteristics of breast cancer]. *Prakticheskaya onkologiya*, 2002, vol. 3, no. 1, pp. 15-20. Available at: <http://www.practical-oncology.ru/arh009/03.pdf>, accessed 01.11.2013.

5. Ruifrok A.C., Johnston D.A. Quantification of histochemical staining by color deconvolution. *Anal Quant Cytol Histol*, 2001, vol. 23, pp. 291-299.

6. Bendat J.S., Piersol A.G. *Random Data: Analysis and Measurement Procedures*. 2nd ed., John Wiley & Sons, Inc., 1986. (Russ. ed.: Bendat J.S., Piersol A.G. *Prikladnoy analiz sluchaynykh dannykh*. Moscow, Mir, 1989. 540 p.).